# 富山市センサーネットワークを利活用した実証実験 **採択後の手続きについて**

# 富山市センサーネットワーク利活用事業

**令和4年4月 企画管理部 スマートシティ推進課**

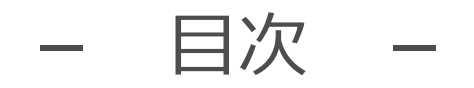

- 1. 採択後の手続きの流れ
- 2.よくあるご質問など

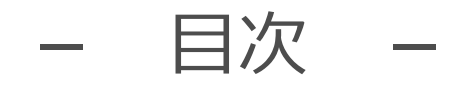

# 1. 採択後の手続きの流れ

2.よくあるご質問など

1.採択後の⼿続きの流れ

## **〇採択から実証実験実施までの流れ**

採択されてから事業者の方が行う作業は、下記のとおりです。

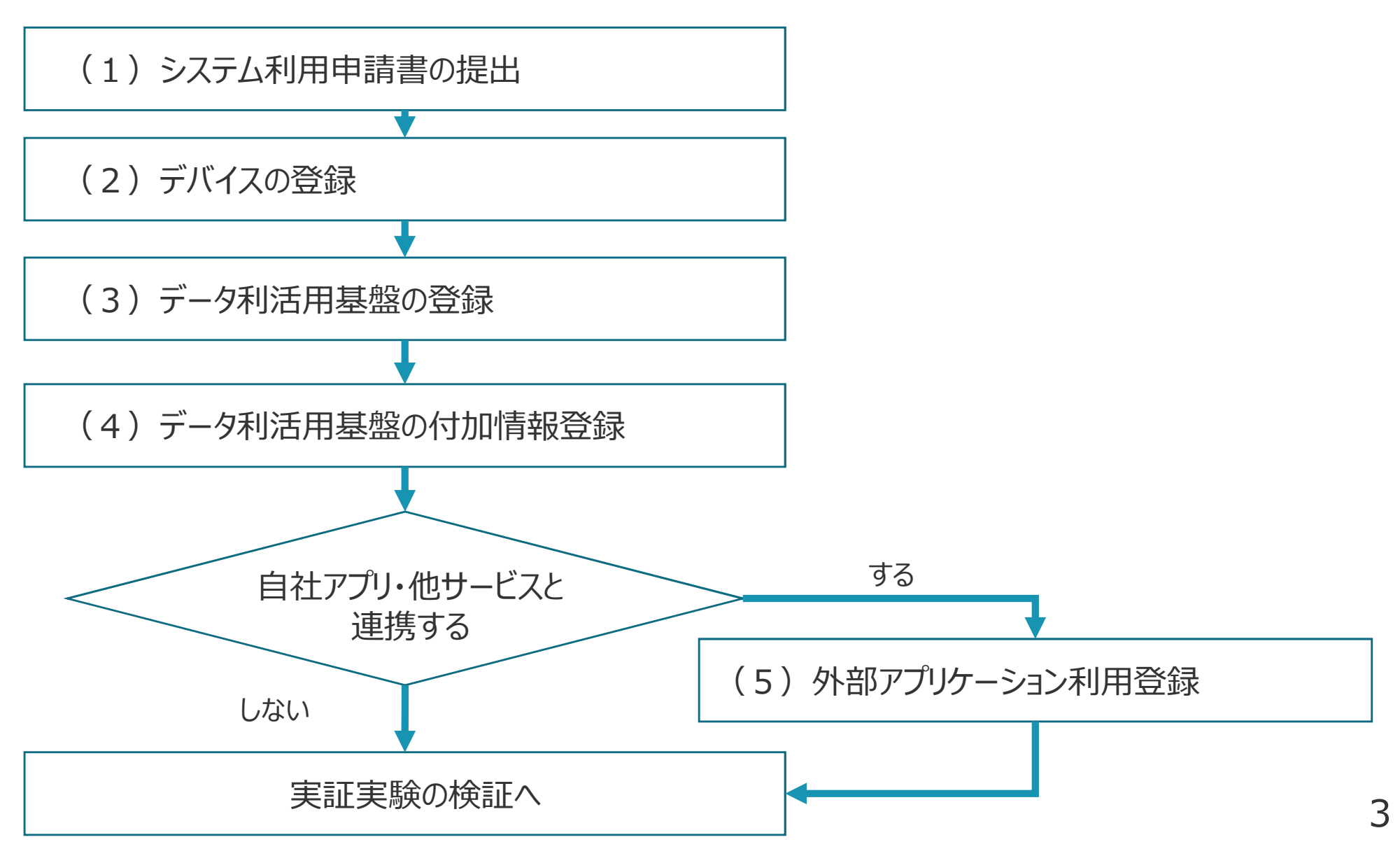

1. 採択後の手続きの流れ

# **(1)システム利⽤申請書の提出**

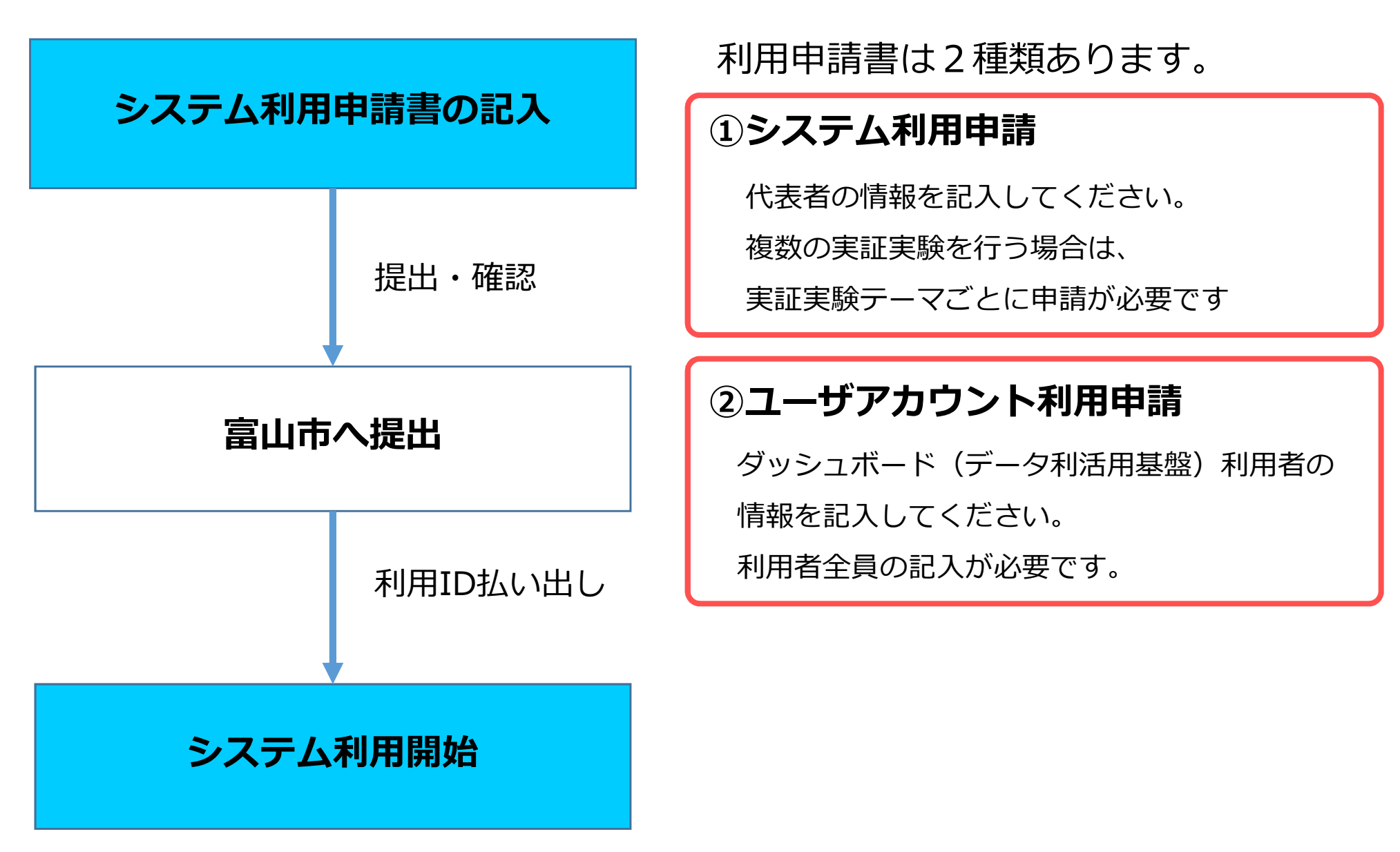

※詳しくは「システム利用申請書」の記入例をご確認ください。

1. 採択後の手続きの流れ

# **(2)デバイスの登録**

センサー、デバイスの登録は、LoRaWANネットワークサーバ (NS)で行います。

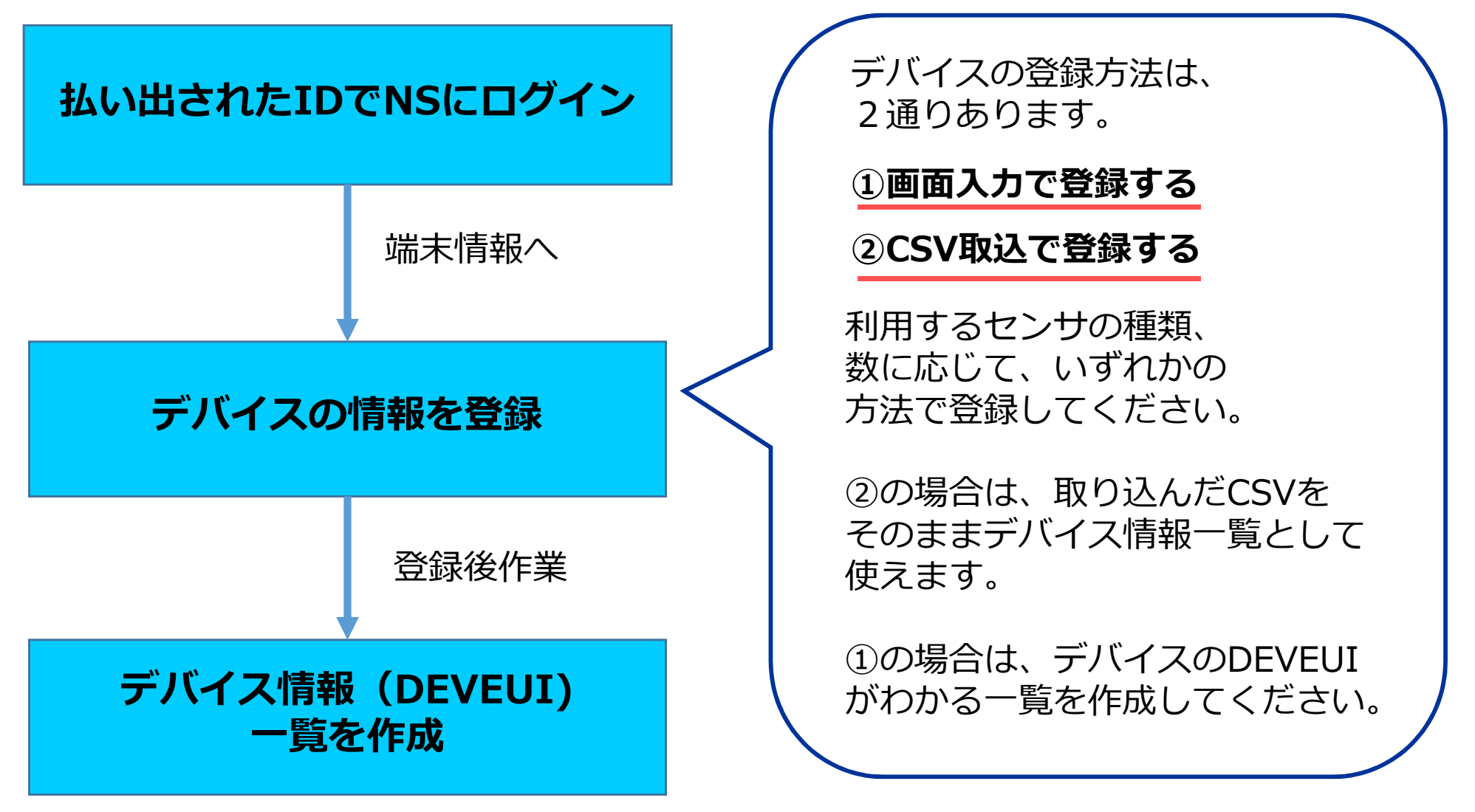

※詳しくは「LoRa NS システム運用ガイド」をご確認ください。

1. 採択後の手続きの流れ

## **(3)データ利活⽤基盤への登録**

デバイスの登録が終わったら、データ利活⽤基盤への登録設定を⾏います。

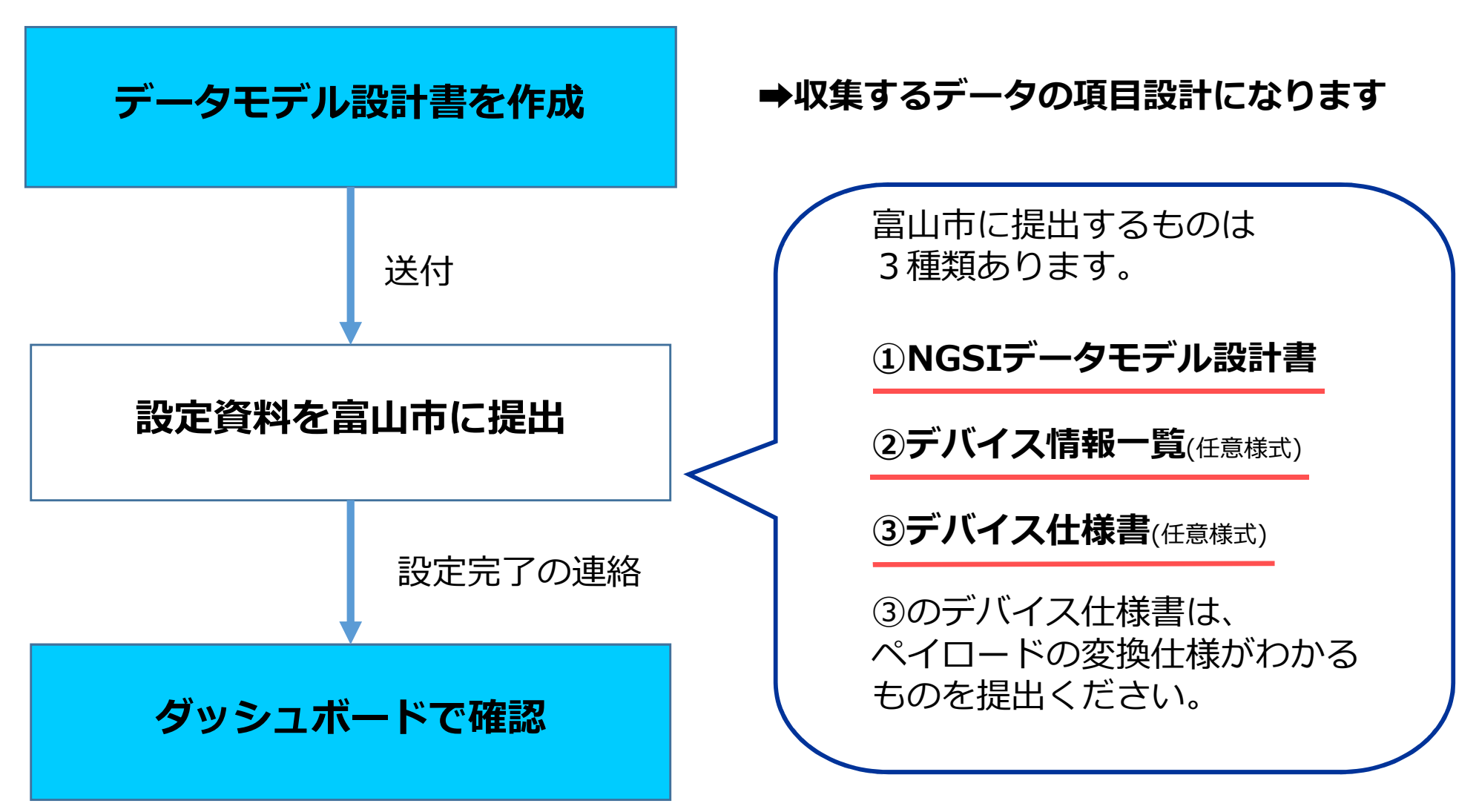

※詳しくは「公募採択後のシステム利用手続きガイド」「NGSIデータモデル設計書」をご確認ください。

1. 採択後の手続きの流れ

#### **(4)データ利活⽤基盤への付加情報登録**

ダッシュボードでの照会を⾏う際に、必要となる情報を設定します。

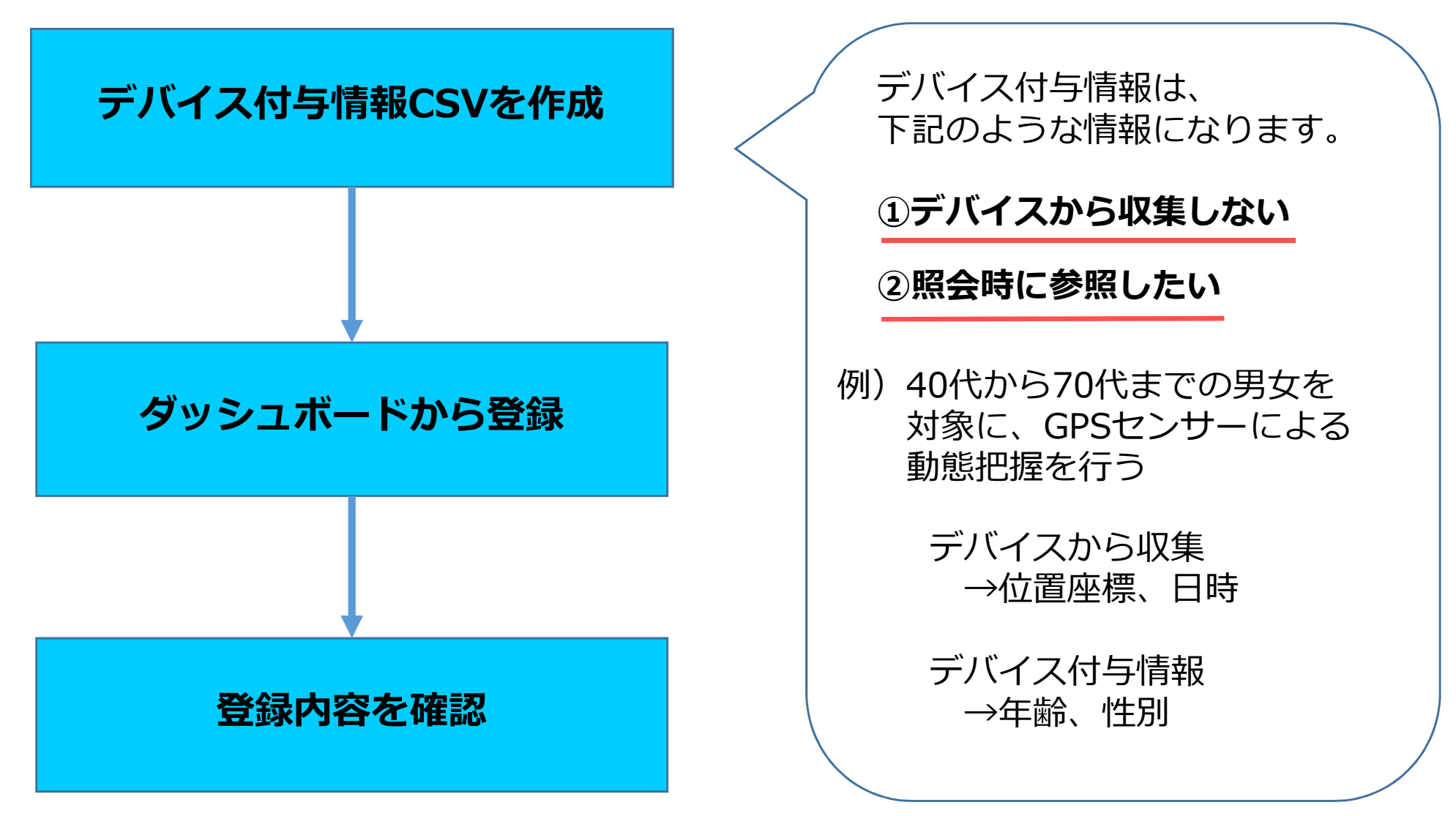

1. 採択後の手続きの流れ

## **(5)外部アプリケーション利⽤登録**

外部アプリケーションとの連携を⾏う場合の⼿続きです。**※連携しない場合は不要**

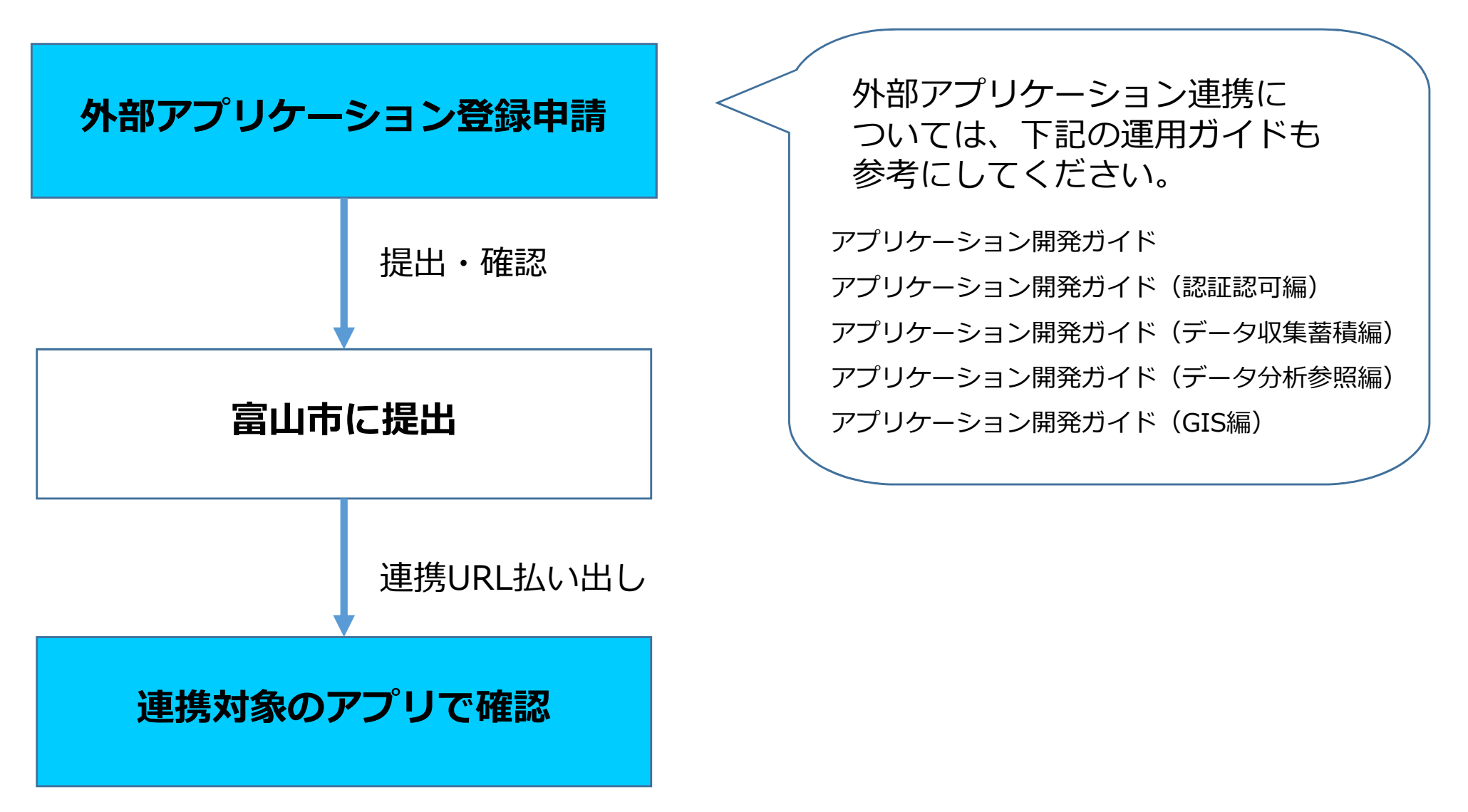

1.採択後の⼿続きの流れ

## **(その他)電波状況確認を⾏いたいときは**

富山市スマートシティ推進課にて、電波状況確認用のセンサーを貸出できます。

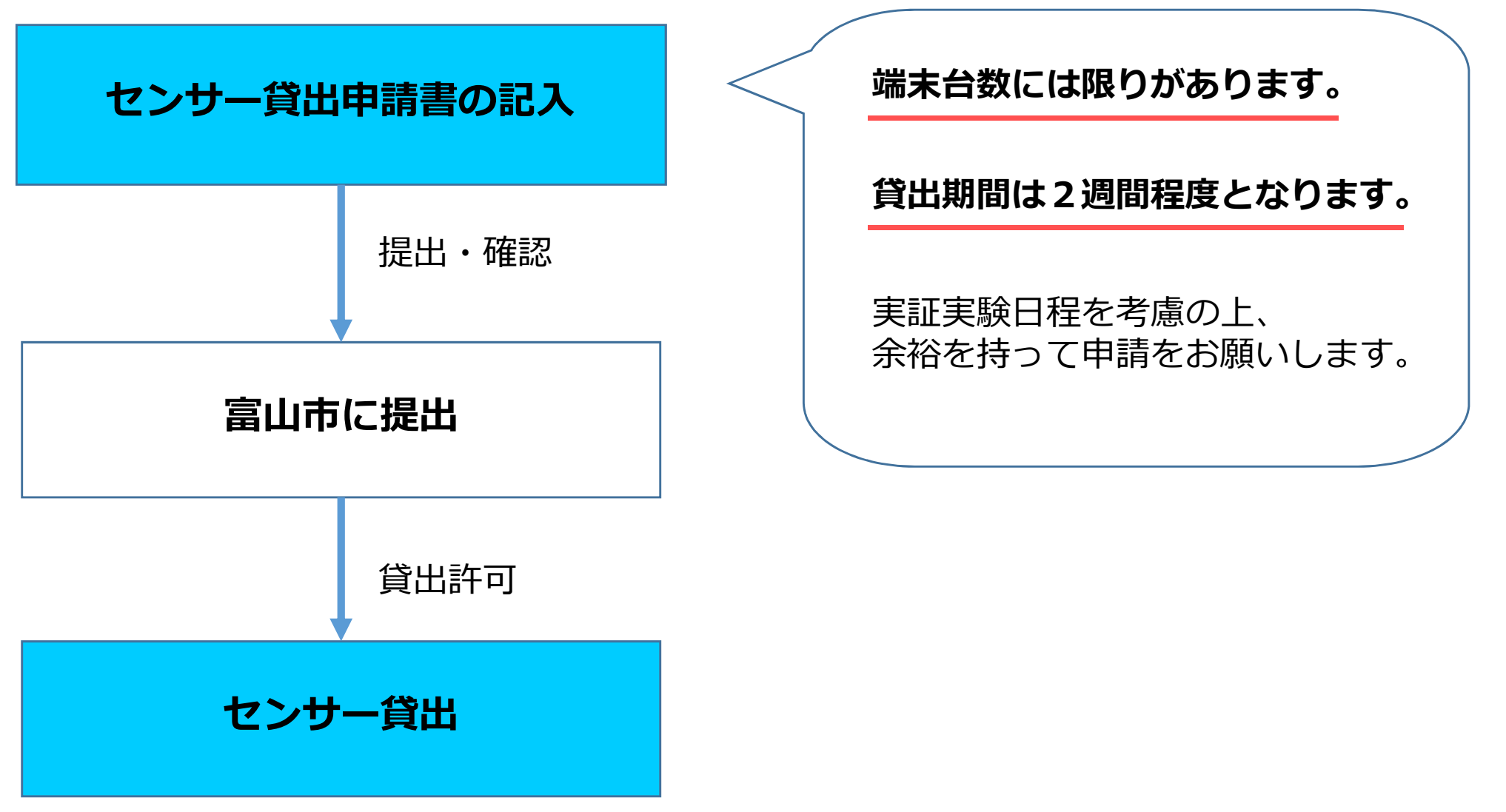

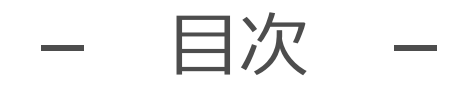

# 1. 採択後の手続きの流れ

# 2.よくあるご質問など

2.よくあるご質問など

## **〇よくあるご質問(FAQ)**

過去の実証実験で寄せられた質問と回答については、ホームページ上で FAQとして公開しています。 実証実験実施前に、ご一読いただけますと幸いです。

富山市ホームページ(実証実験公募サイト)

[https://www.city.toyama.toyama.jp/kikakukanribu/smartcitysuishin/toyamasc\\_koubo.html](https://www.city.toyama.toyama.jp/kikakukanribu/smartcitysuishin/toyamasc_koubo.html)

# ご不明な点やご質問については 下記までお問合せください。

お問合せ先:

- 富山市企画管理部スマートシティ推進課
	- (tel) 076-443-2006
	- (mail) smartcity-01@city.toyama.lg.jp